# The **poetrytex** package

SAM WHITED sam@samwhited.com

> August 17, 2013 v2.0.0

# Contents

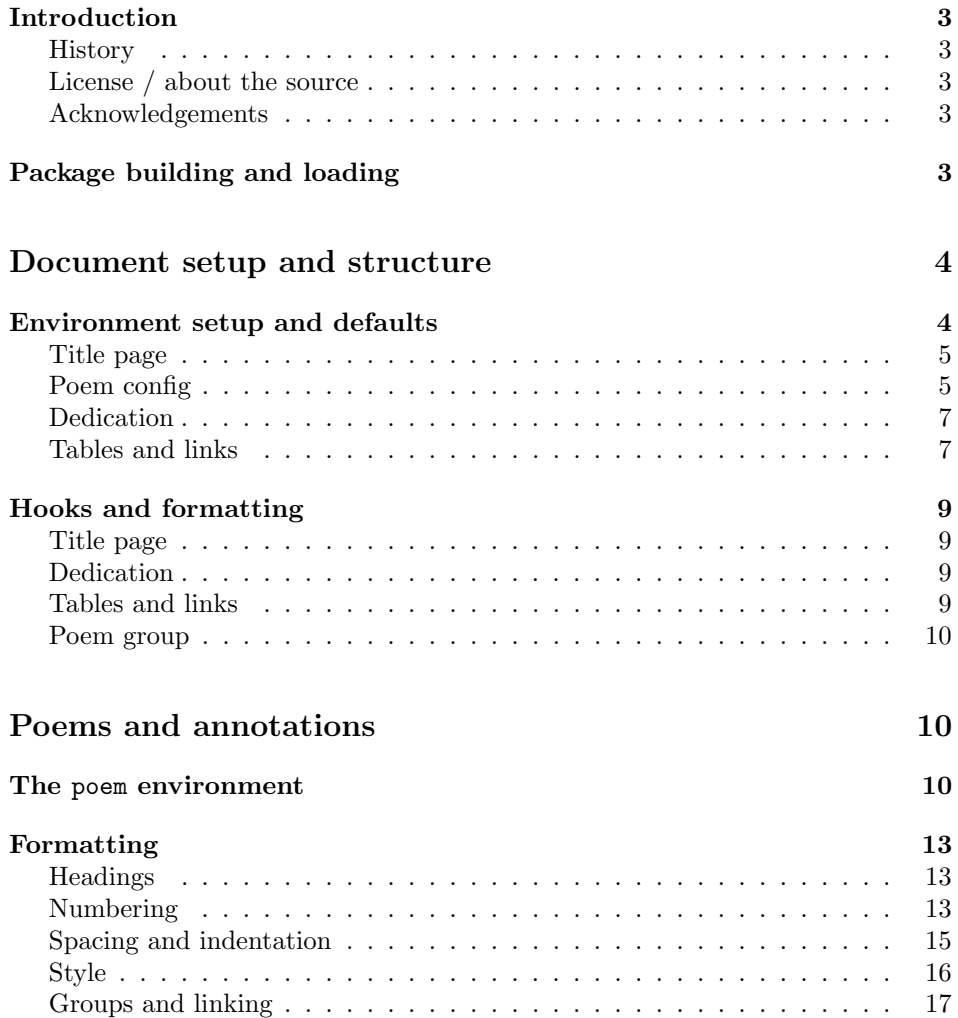

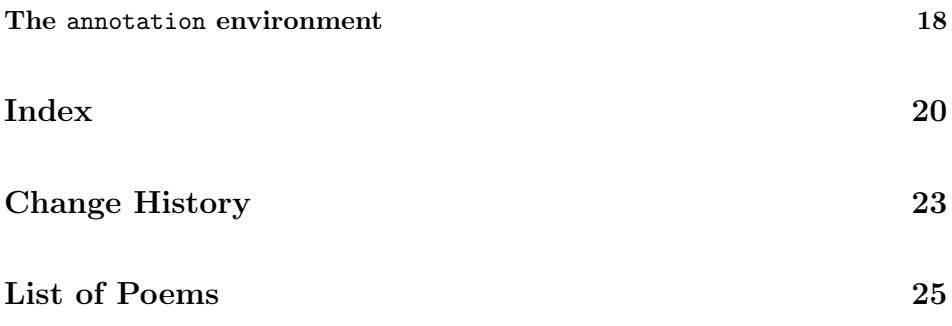

### <span id="page-2-0"></span>Introduction

The poetrytex package is designed to aid in the formatting and typesetting of anthologies of poetry.

#### <span id="page-2-1"></span>History

The package started out as a collection of macros for automating simple tasks that I often had to perform while working on a collection of poetry and prose. After a time, I decided to turn it into an STY file which would be geared more towards the idea of an anthology or a collection of works and less about typesetting the verse itself (for which there were already several good packages on CTAN). While the file was small this worked well—Learning to use the package was easily accomplished by reading the annotated source code (generated via a modified version of Jeremy Ashkenas' literate programming tool 'docco'). However, as the source and scope of the project grew I decided to move away from docco and start working on a proper package that would use more traditional T<sub>EX</sub>-style docs.

#### <span id="page-2-2"></span>License / about the source

This project may be distributed and/or modified under the conditions of the  $IAT$ <sub>E</sub>X Project Public License, either version 1.3c of this license or (at your opinion) any later version. The latest version of this license is in:

#### <http://www.latex-project.org/lppl.txt>

and version 1.3c or later is part of all distributions of LAT<sub>EX</sub> version  $2008/05/04$ or later.

Contributions are welcome, and the latest development version of the project can always be found at <https://github.com/samwhited/poetrytex>.

#### <span id="page-2-3"></span>Acknowledgements

A special thanks is in order for Brittany Taylor. Though she probably has no idea what T<sub>E</sub>X is or that this project even exists it is due mostly to her influence that it ever got off the ground.

## <span id="page-2-4"></span>Package building and loading

#### 1  $\langle *poetrytex\rangle$

Building Before building poetrytex you should verify that the following dependencies are installed:

```
2 \RequirePackage{expl3}
3 \RequirePackage{tocloft}
4 \AtEndOfPackage{\RequirePackage{hyperref}}
```
Once you have all the required packages, building poetrytex from source can be accomplished in multiple ways. If the Makefile is present running make help will tell you everything you need to know. To manually extract the files and generate the documentation simply run  $pdf$ latex or  $X\exists P$ EX against  $po$ etrytex.dtx:

pdflatex poetrytex.dtx

You can also use the  $-$ -shell-escape option to generate documentation which includes the current git commit short-hash in the version number:

```
pdflatex --shell-escape poetrytex.dtx
```
It should be noted that this option is extremely unsafe and you should only use it if you understand the risks.

Loading Using poetrytex in your project works exactly as you'd expect:

<span id="page-3-2"></span>\usepackage{poetrytex}

The package can also be loaded with any of the following options:

```
poemsintoc
        numbertop
        numbertoc
  resetnumongroup
      numberpoems
  usedefaulttitles  10 \DeclareOption{numberpoems}{\numberpoems}
       useincipits _{11} \Declarelption{\usedefaultities} {\ptusedefaulttiles}clearpageafterpoem
12 \DeclareOption{useincipits}{\ptuseincipits}
                    5 \DeclareOption{verse}{\usepackage{verse}}
                    6 \DeclareOption{poemsintoc}{\listpoemsintoc}
                    7 \DeclareOption{numbertop}{\numbertop}
                    8 \DeclareOption{numbertoc}{\numbertoc}
                    9 \DeclareOption{resetnumongroup}{\resetnumongroup}
                    13 \DeclareOption{clearpageafterpoem}{\clearpageafterpoem}
                    14 \DeclareOption{clearpageafterpoems}{\clearpageafterpoem}
                    15 \DeclareOption*{%
                    16 \PassOptionsToPackage{\CurrentOption}{hyperref}%
```
For instance:

17 }

verse

\usepackage[numberpoems,clearpageafterpoem]{poetrytex}

# <span id="page-3-0"></span>Document setup and structure

The poetrytex package is fairly simple as far as TEX packages go, so it's worth taking a look at how it works internally.

### <span id="page-3-1"></span>Environment setup and defaults

First we setup our environment, define some useful properties, and choose some default values for those properties.

#### <span id="page-4-0"></span>Title page

We'll start with the title page:

```
\pttitle
\ptsubtitle
  \ptauthor
    \ptdate
             These properties will affect the appearance of \maketitle:
             18 \newcommand*{\pttitle}{Title}
             19 \newcommand*{\ptsubtitle}{Subtitle}
             20 \newcommand*{\ptauthor}{Author}
             21 \newcommand*{\ptdate}{\today}
```
Since we define them as commands, you can change the appearance of your title page by redefining them in your preamble like so:

\renewcommand\*{\pttitle}{My Title} \renewcommand\*{\ptauthor}{The Author}

We then use these properties to set the document title, author, and date:

```
22 \title{%
23 \beforetitle\pttitle\aftertitle%
24 \ifx\ptsubtitle\@ptundefined%
25 \relax%
26 \text{ kg}27 \\*\beforesubtitle\ptsubtitle\aftersubtitle%
28 \forallfi%
29 }
30 \author{\beforeauthor\ptauthor\afterauthor}
31 \date{\beforedate\ptdate\afterdate}
```
Since  $\mathcal{S}$  and  $\mathcal{S}$  are internal title, author, and date we use the  $\mathcal{S}$  equivalents so that we can refer to them again later, or redefine them throughout the document—in anthologies with works by multiple authors, for instance.

#### <span id="page-4-1"></span>Poem config

\@ptpoemlabeltext Each time you create a poem in your document we automatically assign it a special label that can be used to link to it later. This label is prefixed with \@ptpoemlabeltext to prevent it from conflicting with user defined labels, or labels defined in other packages.

32 \newcommand\*{\@ptpoemlabeltext}{poetrytexpoem:}

Chances are you'll never need to touch this.

poemnum absolutepoemnum untitledpoemnum absoluteuntitledpoemnum poemgroupnum The poemnum and absolutepoemnum counters will be incremented every time we include a poem in our document and can be used later to number the poems. The absolutepoemnum counter will never be reset by poetrytex while poemnum may sometimes be reset to 0 (at the beginning of a new poemgroup for instance). The untitledpoemnum and absoluteuntitledpoemnum are similar except that they are only incremented when the poem does not have a title.

```
33 \newcounter{poemnum}
                       34 \newcounter{absolutepoemnum}
                       35 \newcounter{untitledpoemnum}
                       36 \newcounter{absoluteuntitledpoemnum}
                       37 \newcounter{poemgroupnum}
          \poemvspace Sometimes you might want to insert a certain amount of vertical space before
                        every poem. For instance, maybe you have several poems without titles and you
                        need a visual cue to let your readers know that a new poem is starting. This can
                        be acomplished by setting \poemvspace:
                        38 \newlength{\poemvspace}
                        39 \setlength{\poemvspace}{0em}
    \pttitleleftspace
   \pttitlerightspace
 \ptsubtitleleftspace
\ptsubtitlerightspace
                       To indent the poems title or subtitle to the left or the right, set the length of
                        \pttitleleftspace and \pttitlerightspace.
                       40 \newlength{\pttitleleftspace}
                        41 \setlength{\pttitleleftspace}{0em}
                        42 \newlength{\pttitlerightspace}
                       43 \setlength{\pttitlerightspace}{0em}
                       44 \newlength{\ptsubtitleleftspace}
                       45 \setlength{\ptsubtitleleftspace}{0em}
                       46 \newlength{\ptsubtitlerightspace}
                       47 \setlength{\ptsubtitlerightspace}{0em}
  \ptusedefaulttitles
      \ptdefaulttitle
       \ptuseincipits
                       The default title for poems that don't include one. If \ptusedefaulttitles is
                       called the default title will be displayed above the poem itself as well as in the
                       table of contents. Otherwise the title is left blank. We can also use incipits in the
                       ToP by calling \ptuseincipits. This will override the default title in the ToP,
                       but will not be displayed atop the poem itself.
                       48 \newcommand*{\ptusedefaulttitles}{\newcommand*{\@ptusedefaulttitles}{}}
                       49 \newcommand*{\ptdefaulttitle}{%
                       50 Untitled No. \arabic{absoluteuntitledpoemnum}%
                       51 }
                       52\newcommand*{\ptuseincipits}{\newcommand*{\@ptuseincipits}{}}
        \ptdefaultenv
          \pttitleenv
                       These macros contain the names of the default environments in which we should
                       wrap poems and poem titles.
                        53 \newcommand*{\ptdefaultenv}{verse}
                        54 \newcommand*{\pttitleenv}{center}
   \ptdefaultgroupenv
      \grouppagestyle
      \pregroupvspace
     \postgroupvspace
                       The following macros can be used to configure how the poem group page looks.
                       55 \newcommand*{\ptdefaultgroupenv}{center}
                       56 \newcommand*{\grouppagestyle}{empty}
                       57 \newlength{\pregroupvspace}
                       58 \newlength{\postgroupvspace}
                        59 \setlength{\pregroupvspace}{\fill}
                       60 \setlength{\postgroupvspace}{\fill}
```
\ptannotationenv This contains the name of the default environment in which we should wrap annotations.

61 \newcommand\*{\ptannotationenv}{flushleft}

#### <span id="page-6-0"></span>Dedication

After your title page you might want to add a dedication page.

\ptdedication \makededication As with the \pttitle and author commands you can simply redefine \ptdedication to change the dedication text.

> To create a dedication page, the \makededication command can be called. By default, this command aligns everything to the right, however, by adding an optional argument you can specify any environment to wrap the dedication in.

```
62 \newcommand*{\ptdedication}{Renew \textsf{\textbackslash ptdedication}}
63 \newcommand*{\makededication}[1][flushright]{%
64 \thispagestyle{empty}
65 \vspace*{\prededicationvspace}
66 \begin{#1}
67 \beforededication{\dedicationformat\ptdedication}\afterdedication
68 \end{#1}
69 \vspace*{\postdedicationvspace}
70 }
```
### <span id="page-6-1"></span>Tables and links

Next we setup the table of contents and list of poems:

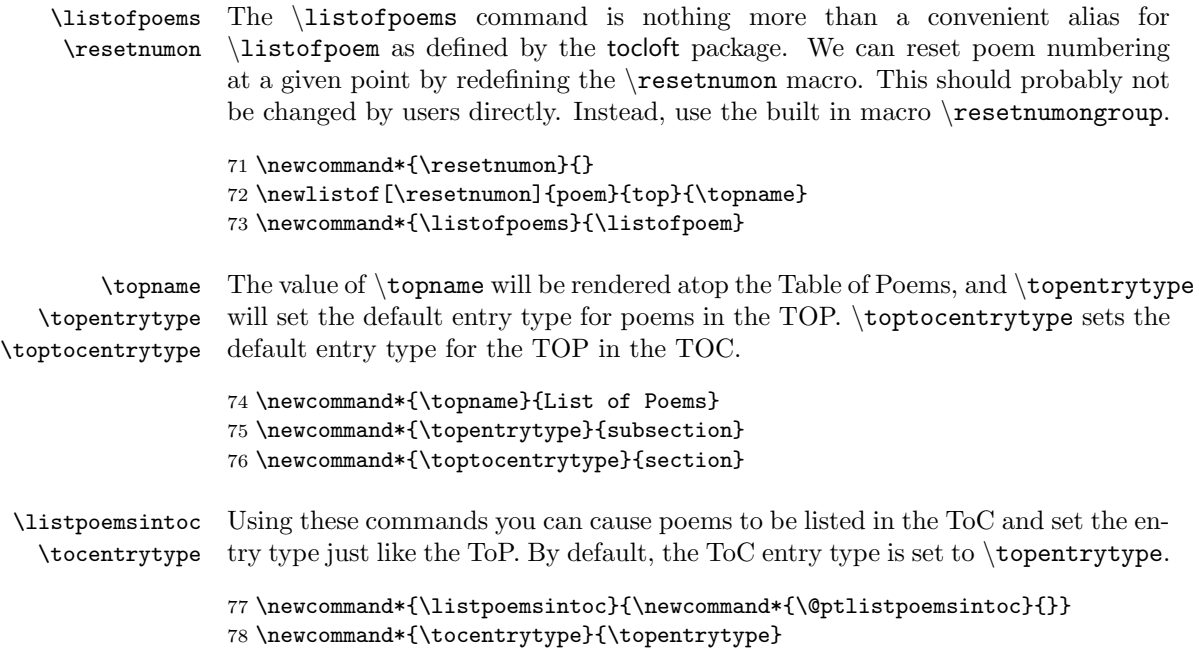

We then set the secnumdepth and tocdepth counters to disable chapter, section, and subsection numbering, and to limit the maximum depth of entries in the TOC.

```
79 \setcounter{secnumdepth}{-1}
80 \setcounter{tocdepth}{2}
81 \renewcommand*{\listtablename}{\topname}
```
\maketoc \maketop \maketop\*

Once you've configured the TOC and TOP you probably want to insert them into your document somewhere. While you could just use the L<sup>A</sup>T<sub>E</sub>X commands \tableofcontents and \listoftables, we provide alternatives that add a bit of formatting and clear the page. By default the TOP creates a listing in the TOC—Using the star modifier prevents this. An example table of poems can be found at the end of this document.

```
82 \newcommand*{\maketoc}{%
83 \beforetoc
84 \tableofcontents
85 \pagestyle{plain}
86 \aftertoc
87 \clearpage
88 \thispagestyle{empty}
89 }
90 \newcommand*{\maketop}{\@ifstar{\@ptmaketopStar}{\@ptmaketopNoStar}}
91 \newcommand*{\@ptmaketopStar}{%
92 \cleardoublepage
93 \beforetop
94 \listofpoems
95 \pagestyle{plain}
96 \aftertop
97 \clearpage
98 }
99 \newcommand*{\@ptmaketopNoStar}{%
100 \cleardoublepage
101 \beforetop
102 \phantomsection
103 \addcontentsline{toc}{\toptocentrytype}{\topname}
104 \listofpoems
105 \pagestyle{plain}
106 \aftertop
107 \clearpage
108 }
```
\numbertop Placing one of these commands in your document preamble will cause the table \numbertoc of poems or table of contents to be numbered.

\newcommand\*{\numbertop}{\newcommand\*{\@ptnumbertop}{}}

```
110 \newcommand*{\numbertoc}{\newcommand*{\@ptnumbertoc}{}}
```
### <span id="page-8-0"></span>Hooks and formatting

A great many commands are provided to act as hooks into various parts of poetrytex. These commands don't do anything initially, but can be redefined to customize the way poetrytex behaves.

#### <span id="page-8-1"></span>Title page

\beforetitle \aftertitle If the element has formatting, they will be inserted outside of the formatted block, \beforesubtitle but inside of any enclosing environments. These hooks get inserted before or after elements on the title page or dedication.

\aftersubtitle

```
\beforeauthor <sup>111</sup> \newcommand*{\beforetitle}{}
 \alpha \afterauthor \alpha \newcommand*{\aftertitle}{}
  113\newcommand*{\beforesubtitle}{}<br>\beforedate 114\newcommand*{\aftergubtitle}{}
   \afterdate 115 \newcommand*{\beforeauthor}{}
                 114 \newcommand*{\aftersubtitle}{}
                 116 \newcommand*{\afterauthor}{}
                 117 \newcommand*{\beforedate}{}
                 118 \newcommand*{\afterdate}{}
```
#### <span id="page-8-2"></span>Dedication

\dedicationformat \prededicationvspace \postdedicationvspace \beforededication \afterdedication

Redefine \dedicationformat to change how the dedicaton text is formatted. You can change the length of the vspace around the dedication using \pre and \postdedicationvspace or use the before and afterdedication hooks to insert text around the deciation text.

```
119 \newcommand*{\dedicationformat}{\normalfont\itshape}
120 \newlength{\prededicationvspace}
121 \newlength{\postdedicationvspace}
122 \setlength{\prededicationvspace}{\fill}
123 \setlength{\postdedicationvspace}{\fill}
124 \newcommand*{\beforededication}{}
125 \newcommand*{\afterdedication}{}
```
#### <span id="page-8-3"></span>Tables and links

\beforetoc \aftertoc tables: \beforetop Several hooks are provided which allow you to insert content before or after the

- \aftertop 126 \newcommand{\beforetoc}{} 127 \newcommand{\aftertoc}{} 128 \newcommand{\beforetop}{}
	- 129 \newcommand{\aftertop}{}

#### <span id="page-9-0"></span>Poem group

\beforepoemgroup \afterpoemgroup The following hooks occur before and after a new poem group. 130 \newcommand\*{\beforepoemgroup}{\cleardoublepage}

131 \newcommand\*{\afterpoemgroup}{\clearpage}

# <span id="page-9-1"></span>Poems and annotations

Now that we've got all the boilerplate, configuration, titles, tables, and properties out of the way, it's time to move on to the core functionality of poetrytex: displaying and organizing poems!

\theincipit This will expand to the incipit for the current poem if one has been declared.

```
132 \newcommand*{\theincipit}{%
133 \csname @poem\arabic{absolutepoemnum} incipit\endcsname%
134 }
```
### <span id="page-9-2"></span>The poem environment

poem Inserting a poem or other writing into your anthology is accomplished by wrapping it in the poem environment. This environment takes in two arguments, the title and subtitle (or author, date, etc.) of the poem.

135 \newenvironment{poem}[3][\ptdefaultenv]{%

\@ptwrapenvironment By default poem re-wraps your text in the verse environment. However, this can be changed by passing in an optional argument with the name of another environment to wrap it in (eg. center) or, for all poems, by redefining ptdefaultenv.

136 \newcommand\*{\@ptwrapenvironment}{#1}

For example, a poem wrapped in the center environment might look like this:

\begin{poem}[center] {The Sea Bell}{J.R.R. Tolkien} I walked by the sea, and there came to me,\\ as a star-beam on the wet sand,\\ a white shell like a sea-bell;\\ trembling it lay in my wet hand. $\setminus\setminus$ In my fingers shaken I heard waken\\ a ding within, by a harbour bar\\ a buoy swinging, a call ringing\\ over endless seas, faint now and far\ldots \end{poem}

<span id="page-10-0"></span>The Sea Bell J.R.R. Tolkien

I walked by the sea, and there came to me, as a star-beam on the wet sand, a white shell like a sea-bell; trembling it lay in my wet hand. In my fingers shaken I heard waken a ding within, by a harbour bar a buoy swinging, a call ringing over endless seas, faint now and far. . .

\incipit An incipit can be declared within the poem environment using the \incipit command. This will reprint the first argument so you don't have to write your first line twice. This is useful for untitled poems as you can put their incipit in the ToP in place of a default title.

```
137 \newcommand*{\incipit}[1]{%
138 \global\expandafter\def%
139 \csname%
140 @poem\arabic{absolutepoemnum} incipit%
141 \endcsname{##1}%
142 ##1%
143 }
```
An untitled poem with a default title and an incipit in the ToP might look something like this:

```
\ptusedefaulttitles
\ptuseincipits
\begin{poem}{}{Traditional}
\incipit{Media vita in morte%
  sumus\}; \wedge *
Quem qu\ae rimus adjutorem nisi%
  te, Domine?\\*
Qui pro peccatis nostris juste%
  irasceris\\*
Sancte Deus, Sancte fortis,%
  Sancte et misericors
  Salvator, \\*
Amar\ae morti ne tradas nos.
\end{poem}
```
<span id="page-10-1"></span>Untitled No. 1 Traditional

Media vita in morte sumus; Quem quærimus adjutorem nisi te, Domine? Qui pro peccatis nostris juste irasceris Sancte Deus, Sancte fortis, Sancte et misericors Salvator,

Amaræmorti ne tradas nos.

Now we render the page header, title, and the actual poem:

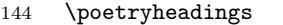

146 \addtocounter{absolutepoemnum}{1}

<sup>145 \</sup>addtocounter{poemnum}{1}

```
147 \ifx&#2&%
148 \addtocounter{untitledpoemnum}{1}
149 \addtocounter{absoluteuntitledpoemnum}{1}
150 \fi
151 \vspace*{\poemvspace}
152 \begin{\pttitleenv}
153 \refstepcounter{poem}%
154 \phantomsection%
155 \addcontentsline{top}{\topentrytype}{%
156 \ifx\@ptnumbertop\@ptundefined%
157 \relax%
158 \else%
159 \toppoemnum%
160 \overline{\text{f}i}161 \ifx&#2&%
162 \ifx\@ptuseincipits\@ptundefined%
163 \ptdefaulttitle%
164 \else%
165 {\incipittopformat \theincipit}%
166 \overleftrightarrow{166}167 \else%
168 #2%
169 \overline{\text{if}}170 }%
171 \ifx\@ptlistpoemsintoc\@ptundefined%
172 \relax%
173 \else%
174 \addcontentsline{toc}{\tocentrytype}{%
175 \ifx\@ptnumbertoc\@ptundefined%
176 \relax%
177 \else%
178 \tocpoemnum%
179 \fi%
180 \ifx&#2&%
181 \ifx\@ptuseincipits\@ptundefined%
182 \ptdefaulttitle%
183 \else%
184 {\incipittocformat \theincipit}%
185 \overrightarrow{185}186 \else%
187 #2%
188 \overrightarrow{188}189 }%
190 \overline{\text{if}'}191 \hypertarget{\@ptpoemlabeltext\arabic{absolutepoemnum}}{}
192 {\poemtitleformat%
193 \ifx\@ptnumberpoems\@ptundefined
194 \relax
195 \else
196 \titlepoemnum
197 \overline{\text{if}}198 \ifx&#2&%
199 \ifx\@ptusedefaulttitles\@ptundefined%
200 \relax%
```

```
201 \else%
202 \hspace{13pt} \hbox{hspace*} \hbox{h} \hbox{t} \hbox{t} \hbox{t} \hbox{t} \hbox{t} \hbox{t} \hbox{t} \hbox{t} \hbox{t} \hbox{t} \hbox{t} \hbox{t} \hbox{t} \hbox{t} \hbox{t} \hbox{t} \hbox{t} \hbox{t} \hbox{t} \hbox{t} \hbox{t} \hbox{t} \hbox{t} \hbox{t} \hbox{t} \hbox{t} \hbox{t} \hbox{t} \hbox{t} \hbox{t} \hbox{t} \hbox{t} \hbox203 \hspace*{\pttitlerightspace}\\*%
204 \fi%
205 \else
206 \hspace*{\pttitleleftspace}#2\hspace*{\pttitlerightspace}\\*%
207 \fi%
208 }%
209 \hspace*{\ptsubtitleleftspace}#3\hspace*{\ptsubtitlerightspace}
210 \end{\pttitleenv}
211 \nopagebreak
212 \begin{\@ptwrapenvironment}
213 \begingroup\setlength{\parskip}{\stanzaparskip}%
214 }{%
215 \endgroup
216 \end{\@ptwrapenvironment}
217 \ifx\@ptclearpageafterpoem\@ptundefined
218 \relax
219 \else
220 \clearpage
221 \quad \text{Vfi}222 }
```
## <span id="page-12-0"></span>Formatting

The poem environment provides some reasonable defaults for formatting your work but chances are you want a little more control.

#### <span id="page-12-1"></span>Headings

\poetryheadings Every time a new poem or annotation environment is created we automatically call \poetryheadings. By redefining this you can change how your headings look, use packages like fancyhdr, or remove headers from poem pages altogether.

```
223 \newcommand*{\poetryheadings}[0]{%
224 \pagestyle{myheadings}
225 \markboth{\ |\ \textsc{\pttitle}\hfill }
226 {\hfill\textsc{\ptgroup}\ |\ }
227 }
```
#### <span id="page-12-2"></span>Numbering

\resetnumongroup \numberpoems

These commands determine if the poemnum counter should be reset when the poem group changes and if the poems should display their number above the title. Generally these should be called from the preamble but they can be defined at any point in your document to change how numbering works, or to turn on numbering from that point forward.

228 \newcommand\*{\resetnumongroup}{%

```
229 \newcommand*{\@ptresetnumongroup}{}%
230 \renewcommand*{\resetnumon}{poemgroupnum}%
231 }
232 \newcommand*{\numberpoems}{\newcommand*{\@ptnumberpoems}{}}
Using \numberpoems results in:
```
\numberpoems

\numbertop

```
\begin{poem}{The Highwayman}
{Alfred Noyes}
The wind was a torrent of
darkness among the gusty trees,\\
The moon was a ghostly galleon
tossed upon cloudy seas,\\
The road was a ribbon of
moonlight over the purple moor%
\ldots
\end{poem}
```
<span id="page-13-0"></span>3 The Highwayman Alfred Noyes

The wind was a torrent of darkness among the gusty trees, The moon was a ghostly galleon tossed upon cloudy seas, The road was a ribbon of

moonlight over the purple moor . . .

\titlepoemnum \toppoemnum \tocpoemnum These commands are used to insert the poem number into the poem title, the table of poems, and the table of contents respectively. By redefining them you can customize how the numbering looks.

```
233 \newcommand*{\titlepoemnum}{\arabic{poemnum}\\*}
234 \newcommand*{\toppoemnum}{\arabic{poemnum}.\ }
235 \newcommand*{\tocpoemnum}{\toppoemnum}
```
If we want to use uppercase roman numerals on the poems, and lowercase roman numerals in the [Table of Poems](#page-24-0), we could redefine them like so:

```
\numberpoems
\numbertop
\renewcommand*{\titlepoemnum}{%
  \unskip\Roman{poemnum}\\}
\renewcommand*{\toppoemnum}{
  \unskip\roman{poemnum}.\ }
\begin{poem}%
{The Lady of Shalott}%
{Alfred Tennyson (1842)}
On either side the river lie\\
Long fields of barley and
of rye,\\
That clothe the wold and meet
the sky;\\
And through the field the road
runs by\\
To many-towered Camelot;\\
And up and down the people go, \alephGazing where the lilies blow\\
Round an island there below,\\
The island of Shalott---
\end{poem}
```
IV

#### <span id="page-14-1"></span>The Lady of Shalott Alfred Tennyson (1842)

On either side the river lie Long fields of barley and of rye, That clothe the wold and meet the sky; And through the field the road runs by To many-towered Camelot; And up and down the people go, Gazing where the lilies blow Round an island there be- $\log$ The island of Shalott—

#### <span id="page-14-0"></span>Spacing and indentation

```
\stanzaparskip This length is used to change the parskip within a poem environment.
```

```
236 \newlength{\stanzaparskip}
237 \setlength{\stanzaparskip}{0.7em}
```
\clearpageafterpoem clearpageafterpoem causes the page to be cleared after every poem environment.

238 \newcommand\*{\clearpageafterpoem}{\newcommand\*{\@ptclearpageafterpoem}{}}

\ptgap \ptind \ptind\* The  $\beta$  length and  $\beta$  ind command are two of those places where poetrytex strays a bit into the realm of poetry typesetting. They overlap with the verse package's \vgap and \vin commands and insert indentation at at the beginning of a line. This is useful for typesetting poems consistently when the verse package is not loaded. Redefine \ptgap to change the length that \ptind indents by. The starred version of ptind uses \hspace\*.

```
239 \newlength{\ptgap}
240 \setlength{\ptgap}{2em}
241 \newcommand*{\ptind}{%
242 \@ifstar{%
243 \@ptindStar
244 }{%
245 \@ptindNoStar
246 }
```

```
247 }
248 \newcommand*{\@ptindStar}{\hspace*{\ptgap}}
249 \newcommand*{\@ptindNoStar}{\hspace{\ptgap}}
```
Using it works something like this:

```
\setlength{\ptgap}{2em}
\begin{poem}[flushleft]{PoE\TeX}
{An {\tipaencoding
/Ig"zA:mp@l/} poem}
There once was a poem called%
PoE\TeX\\*
That's name sounded somewhat%
{\tipaencoding /p@"TEtEk/}.\\*
\ptind It was really quite%
sad, \\\\ptind to see pronunciation%
so bad, \\*
And to read such a terrible%
{\tipaencoding /"lIme(@)rEk/}!
\end{poem}
```
#### **PoET<sub>F</sub>X** An  $\frac{1}{q}$ za:mpal $\frac{1}{q}$  poem

<span id="page-15-1"></span>There once was a poem called PoET<sub>E</sub>X That's name sounded somewhat  $/$ p $\Theta$ " $\theta$ εtεk/. It was really quite sad,

to see pronunciation so bad, And to read such a terrible  $\lvert \text{Im}(\theta) \text{rek} \rvert$ !

#### <span id="page-15-0"></span>Style

```
\poemtitleformat By redefining \poemtitleformat we can change how the poem title is rendered.
                  250 \newcommand*{\poemtitleformat}{\normalfont\bfseries\large}
\incipittopformat
Similarly we can change how the incipit is rendered in the Table of Poems or Table
\incipittocformat
                   of Contents:
                  251 \newcommand*{\incipittopformat}{\itshape}
                  252 \newcommand*{\incipittocformat}{\incipittopformat}
                   If you want a stylistic marker between two poems, or between sections or stanzas
                   within a poem, the following commands are your friend.
    \ptspacergap
   \ptspacerchar
    \ptspacernum
                  The ptspacergap length is the indentation of the spacer, and \ptspacerchar is
                   the actual character that will be printed \ptspacernum times.
                  253 \newlength{\ptspacergap}
                  254 \setlength{\ptspacergap}{4em}
                  255 \newcommand*{\ptspacerchar}{\S}
                  256 \newcommand*{\ptspacernum}{3}
       \ptspacer
       \ptspacer*
                  The starred version of the ptspacer command uses \hspace* for indention.
                  257 \newcommand*{\ptspacer}{%
                  258 \@ifstar{%
                  259 \@ptspacerStar
                  260 }{%
```

```
261 \@ptspacerNoStar
262 }
263 }
264 \newcommand*{\@ptspacerStar}{%
265 \hspace*{\ptspacergap}%
266 \@ptrepeat{\ptspacernum}{\ptspacerchar}%
267 }
268 \newcommand*{\@ptspacerNoStar}{%
269 \hspace{\ptspacergap}%
270 \@ptrepeat{\ptspacernum}{\ptspacerchar}%
271 }
272 \ExplSyntaxOn
273 \cs_new_eq:NN \@ptrepeat \prg_replicate:nn
274 \ExplSyntaxOff
```
For example:

```
\renewcommand{\ptspacerchar}{\o}
\renewcommand{\ptspacernum}{2}
\begin{poem}{The Love Song%
of J. Alfred Prufrock}
{T.S. Eliot}
\ldots I should have been a pair%
of ragged claws\\
Scuttling across the floors of%
silent seas.
```
\ptspacer

And the afternoon, the evening, sleeps so peacefully!\\ Smoothed by long fingers,\\ Asleep\ldots\ tired\ldots\ or% it malingers,\\ Stretched on the floor, here% beside you and me\ldots \end{poem}

<span id="page-16-1"></span>The Love Song of J. Alfred Prufrock T.S. Eliot

> . . . I should have been a pair of ragged claws Scuttling across the floors of silent seas.

> > øø

And the afternoon, the evening, sleeps so peacefully! Smoothed by long fingers, Asleep. . . tired. . . or it malingers, Stretched on the floor, here

beside you and me. . .

#### <span id="page-16-0"></span>Groups and linking

When putting together a large collection of poetry and prose you most likely need a way to organize your works and find them quickly. While the table of poems helps we might also want to link directly to poems, or further subdivide the collection into groups of related works (by year written, or subject matter for instance).

\linktopoem We can [link](#page-10-0) [to](#page-10-1) [poems](#page-13-0) easily enough by providing linktopoem with the text for the link and, optionally, the number of the poem to link to. If only one argument is given it is used as both the link destination and text.

```
275 \newcommand*{\linktopoem}[2][ptnull]{%
276 \ifx{#1}{ptnull}
277 \hyperlink{\@ptpoemlabeltext#2}{#2}\relax
278 \else
279 \hyperlink{\@ptpoemlabeltext#1}{#2}\relax
280 \fi
281 }
```
\ptgroup \poemgroup \poemgroup\*

Dividing poems up into groups can be accomplished with the \poemgroup command. The command creates a title-page for the group at the current location and adds entries to the TOP and TOC unless the starred version of the command is used. The \ptgroup command will always contain a reference to the current group in case you need to refer to it later.

```
282 \newcommand*{\ptgroup}{}
283 \newcommand*{\poemgroup}[1]{%
284 \addtocounter{poemgroupnum}{1}
285 \ifx\@ptresetnumongroup\@ptundefined
286 \relax
287 \else
288 \setcounter{poemnum}{0}
289 \setcounter{untitledpoemnum}{0}
290 \setminusfi
291 \beforepoemgroup
292 \vspace*{\pregroupvspace}
293 \renewcommand*{\ptgroup}{#1}
294 \pagestyle{\grouppagestyle}
295 \begin{\ptdefaultgroupenv}
296 \@ifstar{%
297 \@ptpoemgroupStar{#1}
298 }{%
299 \@ptpoemgroupNoStar{#1}
300 }
301 \end{\ptdefaultgroupenv}
302 \vspace*{\postgroupvspace}
303 \afterpoemgroup
304 }
305 \newcommand*{\@ptpoemgroupStar}[1]{%
306 \section*{#1}
307 }
308 \newcommand*{\@ptpoemgroupNoStar}[1]{%
309 \section{#1}
310 \addcontentsline{top}{section}{#1}
311 }
```
## <span id="page-17-0"></span>The annotation environment

annotation Annotations allow you to insert prose that relates to a specific poem into your document. It uses \poetryheadings, clears the page twice, and adds itself to the TOC (but not the TOP). The page is also cleared again after the annotation.

Like the poetry environment, an optional first argument can be used to specify the

environment in which the annotation will be wrapped. The default is flushleft and can be changed by redefining ptannotationenv.

 \newenvironment{annotation}[2][\ptannotationenv]{% \newcommand\*{\@ptwrapenvironment}{#1} \cleardoublepage \poetryheadings \begin{\@ptwrapenvironment} \subsection{#2} \nopagebreak }{% \end{\@ptwrapenvironment} \clearpage }

Now that everything is defined we can process any [options](#page-3-2) that were passed in by the user:

 \ProcessOptions\relax 325  $\langle /$ poetrytex $\rangle$ 

# <span id="page-19-0"></span>Index

Numbers written in italic refer to the page where the corresponding entry is described; numbers underlined refer to the code line of the definition; numbers in roman refer to the code lines where the entry is used.

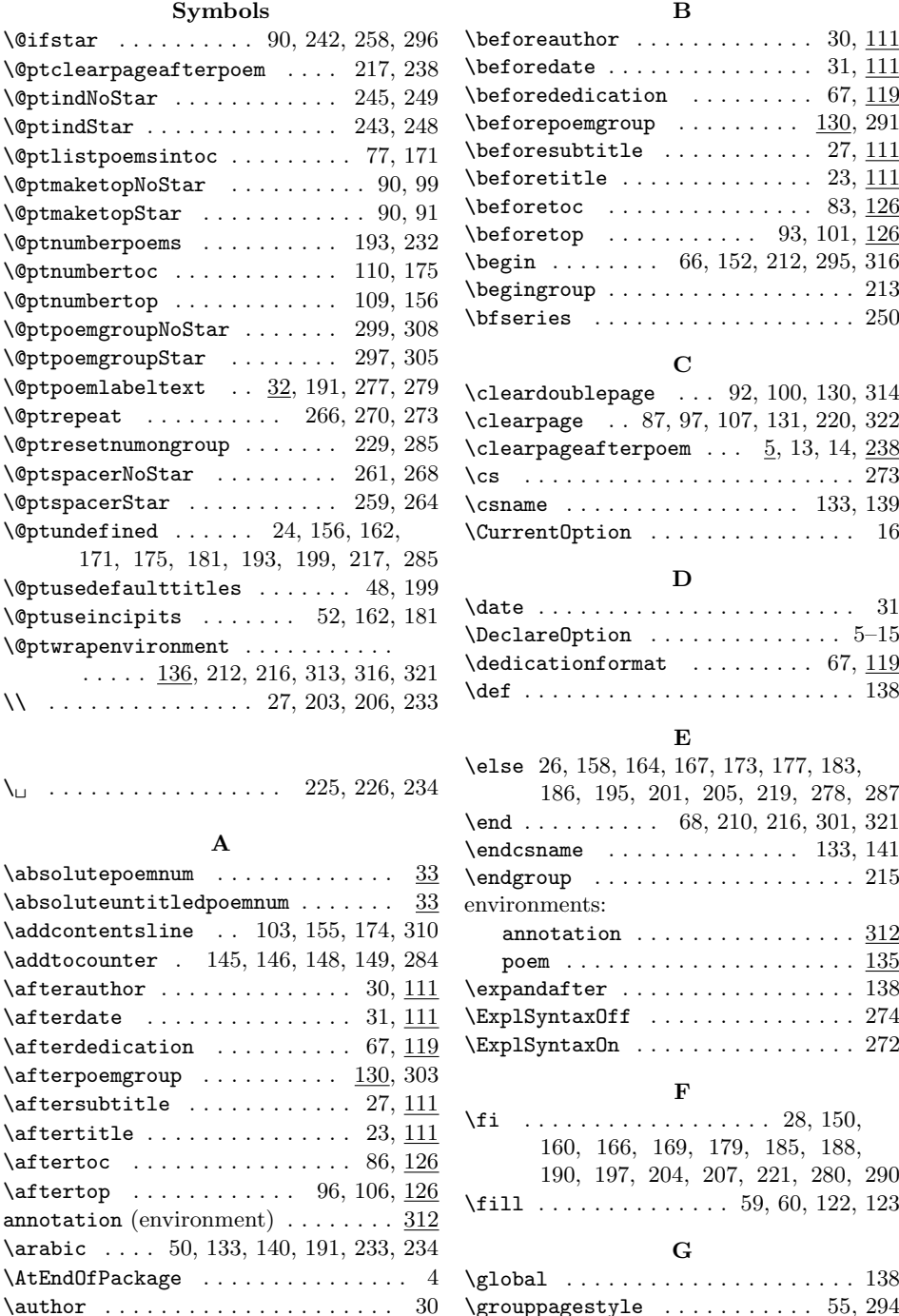

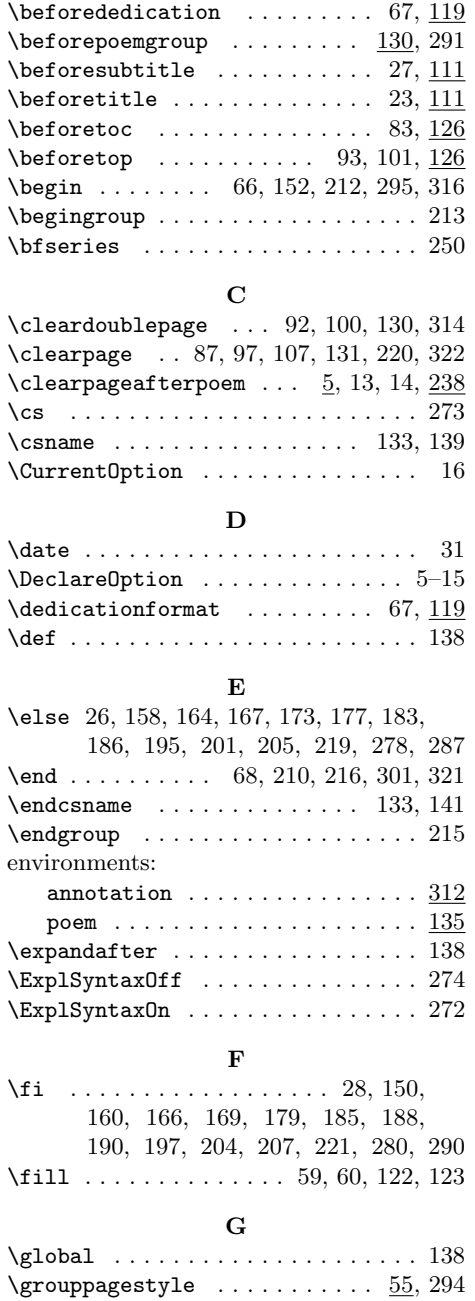

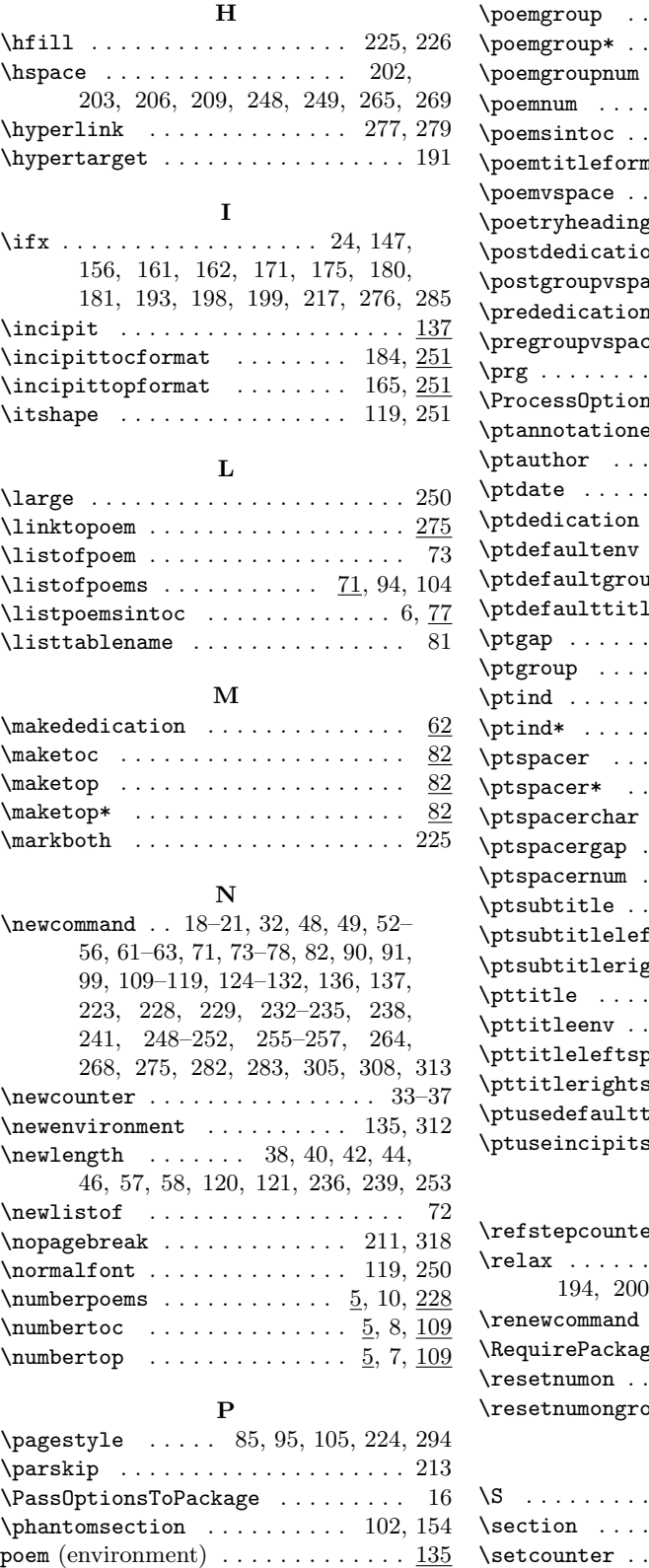

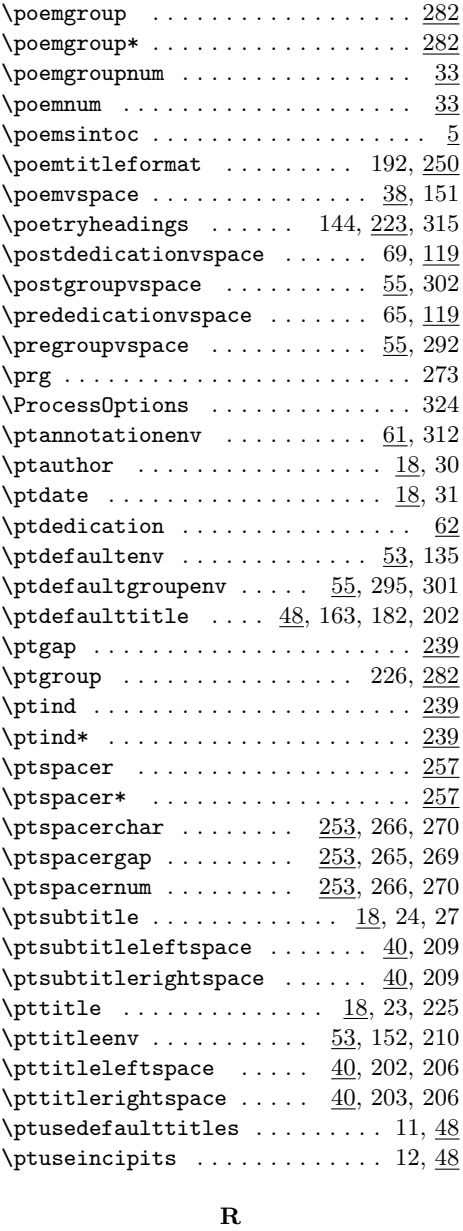

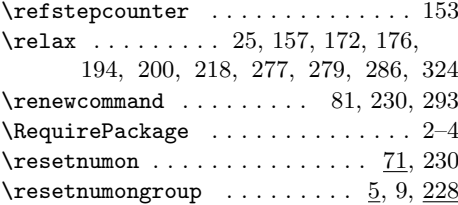

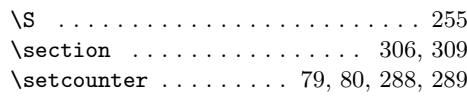

S

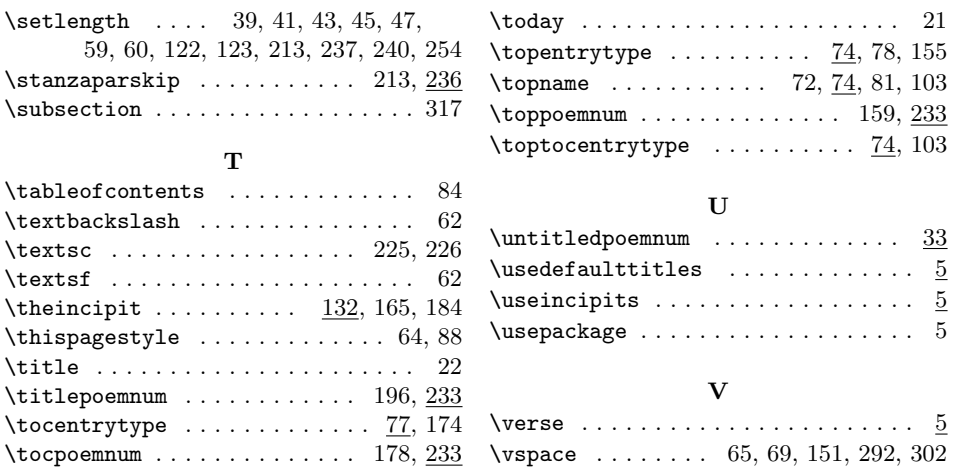

# <span id="page-22-0"></span>Change History

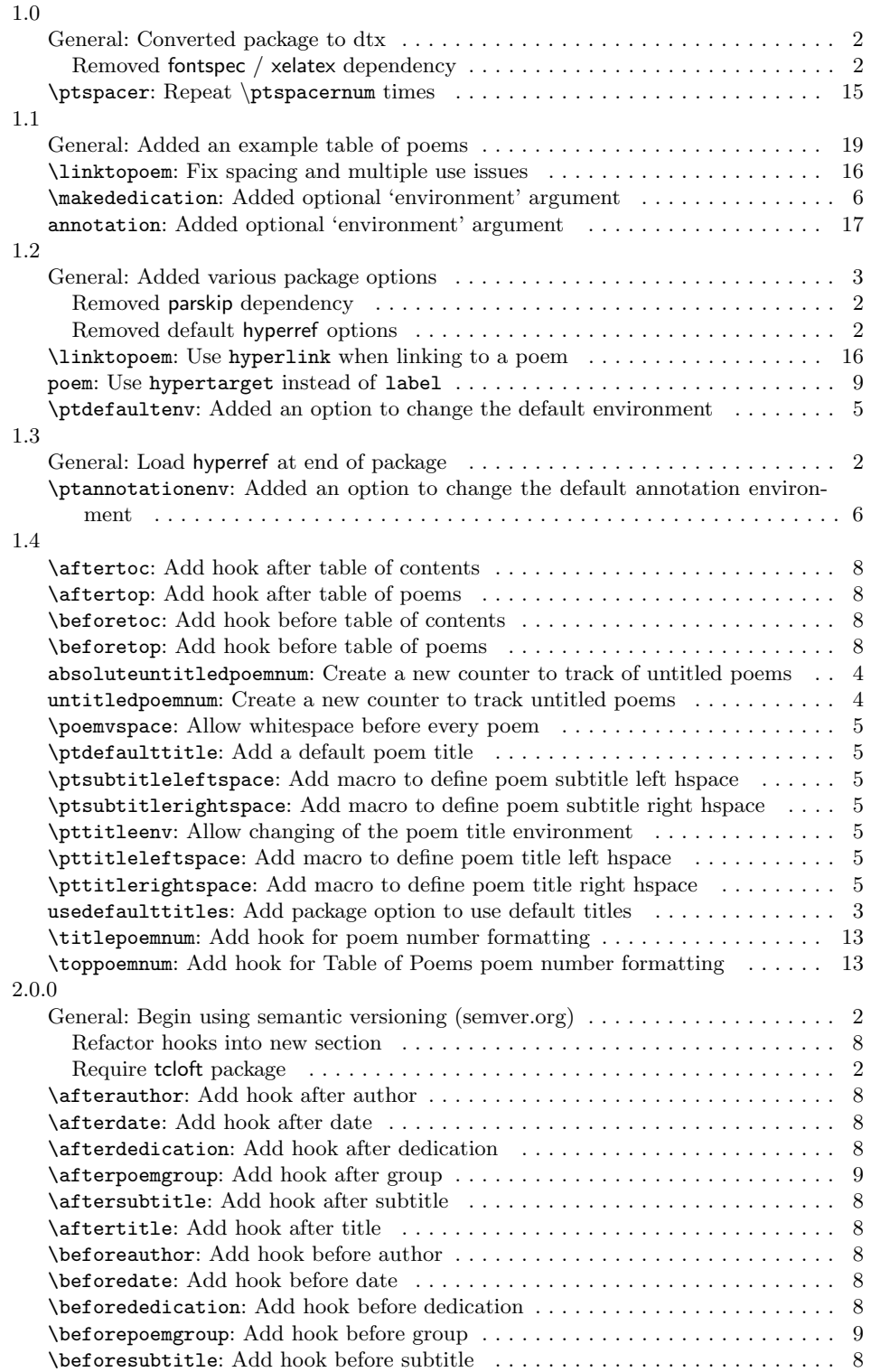

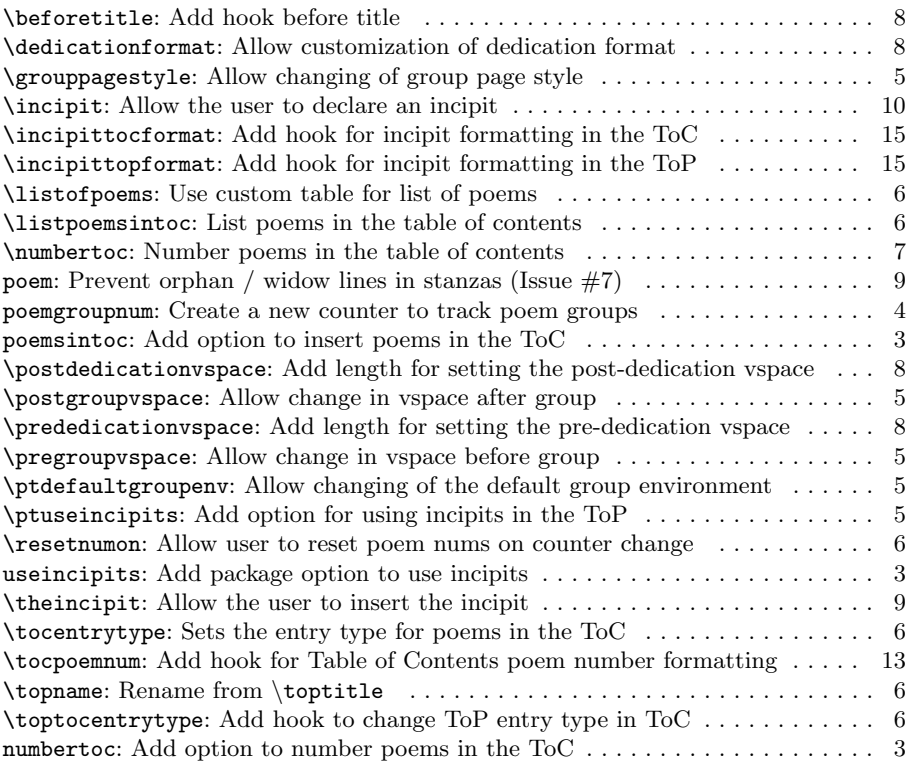

# <span id="page-24-0"></span>List of Poems

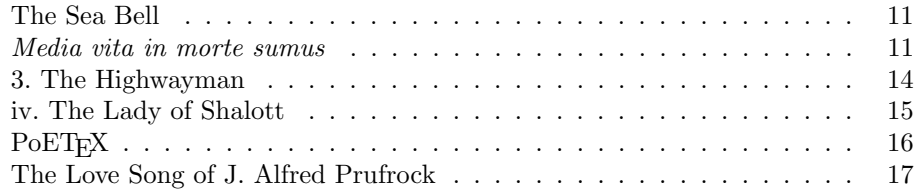